Rappel Épuisement de l'espace disponible

Mémoire Swapping - Adressage Virtuel - Pagination Programmation Système — R3.05

## C. Raïevsky

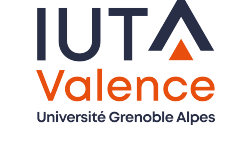

Département Informatique **BUT Informatiques 2ème année**

2023

## Structuration initiale de la mémoire

Zones mémoire prédéfinies par l'OS : "Statiques" :

- ▶ Text segment (ro)
- ▶ Data segment
- ▶ BSS segment

"Dynamiques" :

- ▶ Heap (Tas, free-store)
- $\blacktriangleright$  Stack (Pile)
- ▶ Memory Mapping segment

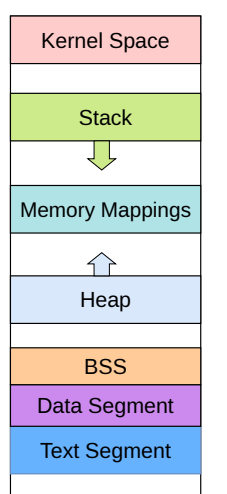

2 / 25

#### Rappel Heap & Stack

## Heap != Stack

### Tas – Heap ou Free Store

- ▶ Allocation dynamique de mémoire
- ▶ En cours d'exécution
- ▶ Explicitement par le programme
- ▶ en utilisant malloc et al.

#### Pile – Stack

- ▶ Utilisée pour les appels de fonction
- $\triangleright$  Pas de manipulation explicite par le programme (du moins en C)
- ▶ Instructions processeur dédiées
- ▶ Allouée et agrandit par l'OS

### Épuisement de l'espace mémoire disponible

- ▶ Si un processus prend trop de mémoire ou
- $\blacktriangleright$  s'il y a trop de processus actifs

Problème d'espace mémoire

#### **Solutions**

Mémoire physique

- $\blacktriangleright$  Va-et-vient Swapping
- ▶ Mémoire virtuelle

#### Swapping Exemple

Exemple de séquence d'exécution de 4 processus

Swapping Swapping

## Va-et-vient – Swapping

Lorsque un processus est choisi pour s'exécuter, 2 cas possibles :

- ▶ Suffisamment de mémoire disponible : chargement en mémoire
- $\blacktriangleright$  Sinon :
	- ▶ déchargement d'un ou plusieurs processus de la mémoire vers le disque dur ;
	- ▶ puis chargement du processus choisi

#### Un processus est :

- ▶ soit complètement chargé en mémoire
- ▶ soit sur le disque

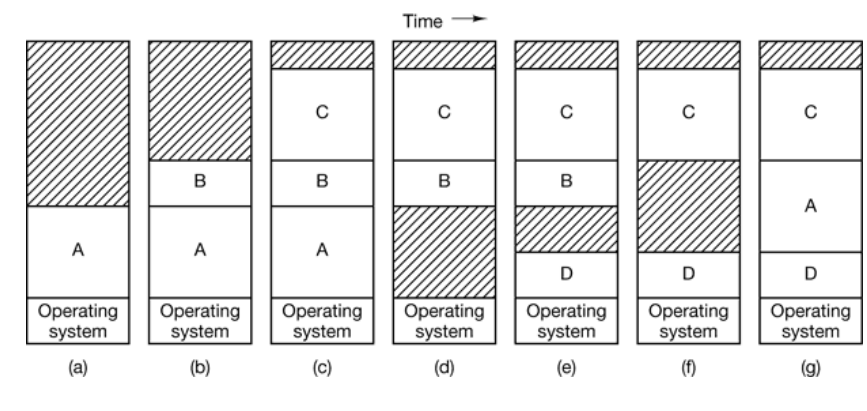

### Swapping aux transitions :

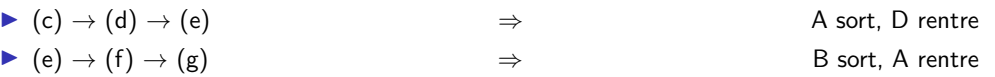

Swapping Gestion de la mémoire libre

5 / 25

Swapping Exemple

## Exemple de séquence d'exécution de 4 processus

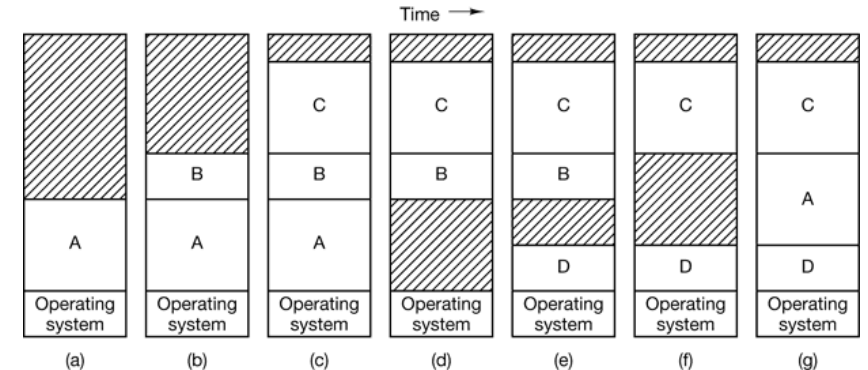

## Comment gérer les espaces libres et occupés ?

- ▶ tableau de bits
- $\blacktriangleright$  liste chaînée

# Gestion de la mémoire libre

Tableau de bit – bitmap

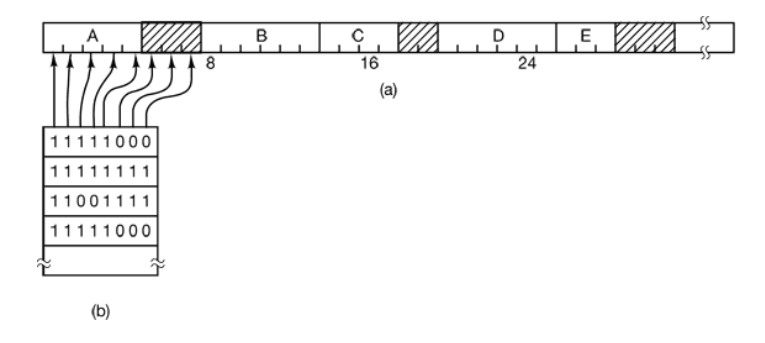

### Tableau de bit – bitmap

- ▶ Mémoire divisée en blocs
- $\triangleright$  Bit à 1 si le bloc est occupé par un processus
- ▶ **Problème** : recherche d'un espace libre longue

#### Liste chaînée

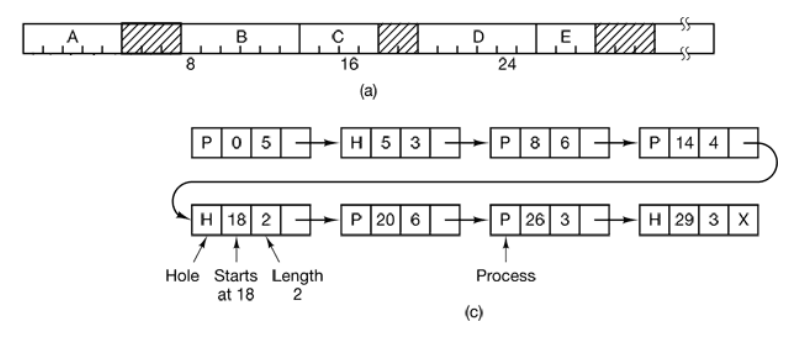

### Liste chaînée

- ▶ Chaque segment mémoire est représenté par un élément de la liste
- ▶ Amélioration de la recherche d'espace libre
- ▶ **Un problème persiste** : quel espace libre choisir ?

Choix d'un espace libre  $(1/2)$ Principaux Algorithmes

### Premier espace libre – First Fit

▶ Le premier espace libre suffisamment grand pour contenir le processus est choisi

#### Espace libre suivant  $-$  Next Fit

- ▶ Le premier espace libre suffisamment grand pour contenir le processus est choisi
- ▶ La prochaine recherche commence à l'adresse de cet espace
- $\blacktriangleright$  Meilleures performances que first fit en simulation

Swapping Gestion de la mémoire libre Choix d'un espace libre (2/2) Principaux Algorithmes Swapping Gestion de la mémoire libre Problème d'espace, encore. . .

9 / 25

## Espace libre le plus adéquat – Best Fit

- ▶ L'espace libre dont la taille est la plus proche de celle demandée est choisi
- ▶ Examen de tous les espaces libres à chaque fois
- **Entraîne plus de fragmentation que les 2 autres à cause de la sciure Saw Dust**

### **Optimisations**

- $\triangleright$  Utilisation de plusieurs listes Quick Fit
	- $\blacktriangleright$  suivant le type (occupé, libre)
	- $\blacktriangleright$  suivant la taille
- ▶ Classement des listes par taille pour accélérer la recherche

Cette technique (swapping) conserve des problèmes :

- ▶ Si un processus prend plus de mémoire que disponible
- ▶ Charger et décharger tout un processus prend beaucoup de temps

## Solution :

## Mémoire virtuelle  $+$  pagination

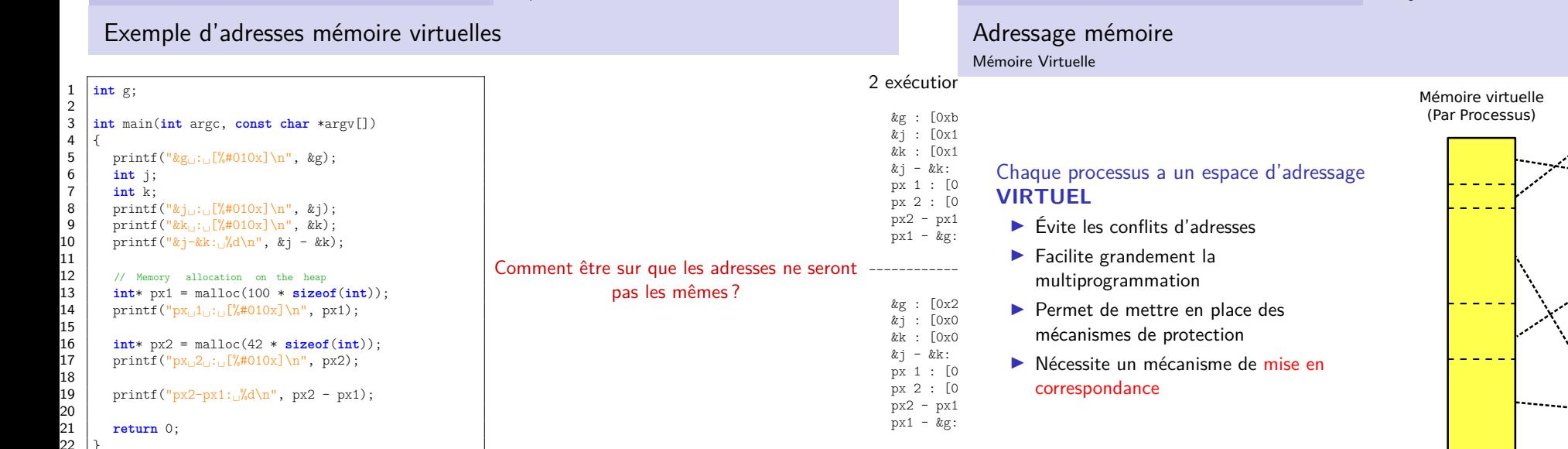

**Disque** RAM Mémoire d'un autr processu

Mémoire physique

13 / 25

Pagination Pourquoi

Mémoire Virtuelle Adressage

## Pourquoi des pages ?

#### Si correspondance directe adresse virtuelle – adresse physique

- ▶ Chaque mise en correspondance consomme l'espace d'une adresse virtuelle et l'espace d'une adresse physique
- $\triangleright \Rightarrow$  La table de correspondance consomme 2/3 de la mémoire...

De nombreux périphériques sont accédés par blocs, qui sont mis en correspondance avec les pages

#### On parle de :

- ▶ "Page" pour les pages virtuelles
- ▶ "Cadre de page" "Page frame" pour les pages en mémoire physique

http://blog.hackndo.com/gestion-de-la-memoire/

Correspondance adresse virtuelle  $\leftrightarrow$  adresse physique

- ▶ Mémoire virtuelle et physique découpées en pages
- ▶ Chaque processus possède une **TABLE DE PAGE**
- ▶ qui contient la correspondance

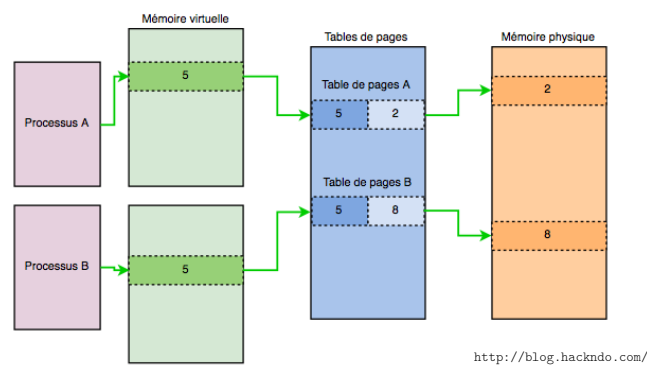

Mémoire Virtuelle Adressage

Mémoire Virtuelle Exemple

### Table des pages Représentation simpliste

Chaque adresse virtuelle comporte :

- ▶ Un numéro de page virtuelle
- ▶ Un décalage par rapport au début de cette page (offset)

Chaque entrée dans la table des pages comporte :

- ▶ Le numéro de page physique auquel elle correspond
- $\triangleright$  Un indicateur (*flag*) de validité
- ▶ Des indicateurs d'accès
	- ▶ Est-il possible d'écrire dans cette page ?
	- ▶ Contient elle du code exécutable ?

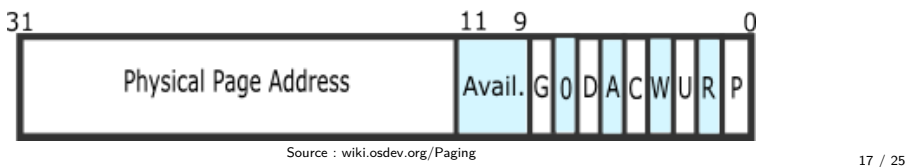

Pagination Table des pages

## Exercice sur la table des pages

Schématisez un accès mémoire par le cpu utilisant cette représentation

#### Commencez par :

- 1. Représenter les deux parties de l'adresse virtuelle
- 2. Représenter la table des pages
- 3. Représenter les deux parties de l'adresse physique
- 4. Représenter la mémoire physique
- 5. Faite correspondre les différentes parties des adresses aux différents décalages

Pagination Table des pages

Table des pages Représentation simpliste

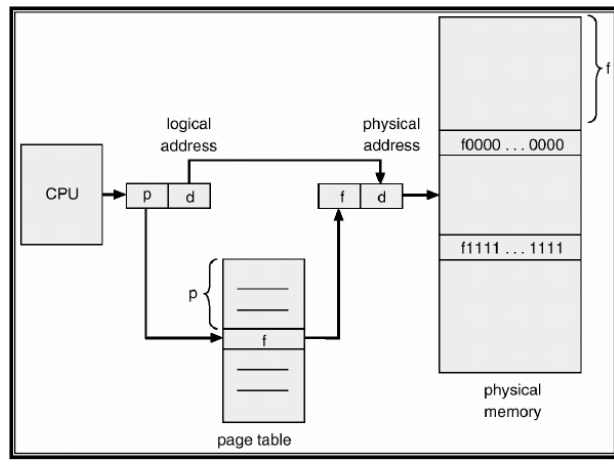

Source : courses.teresco.org/cs432\_f02/lectures/11-memory/11-memory.html

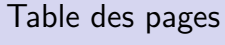

Sous Linux

Décomposition hiérarchique des adresses virtuelles

- ▶ 3 décalages dans des tables intermédiaires
- ▶ Un décalage (offset) dans la page correspondante

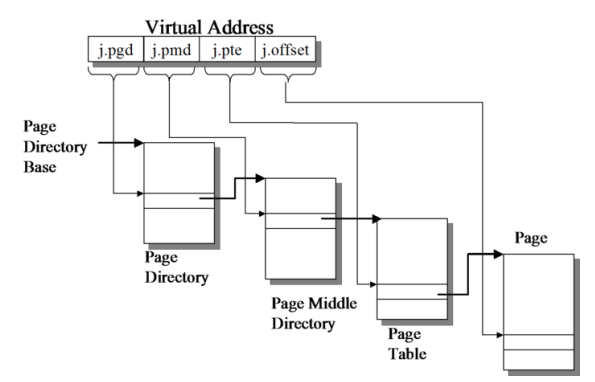

Pagination Table des pages

#### Pagination page fault

## Défaut de page – Page fault

## Défaut de page – Page fault

Accès à une page virtuelle qui n'est pas associée à une page physique Un défaut de page entraîne :

- ▶ Une interruption, l'exécution du processus ne peux pas continuer
- ▶ Le noyau se charge de
	- ▶ charger la page virtuelle accédée
	- ▶ décharger au préalable une page virtuelle associée à un cadre de page, **s'il n'y a pas de cadre de page libre**

Un processus qui cause trop de défauts de page fait du "**trashing**"

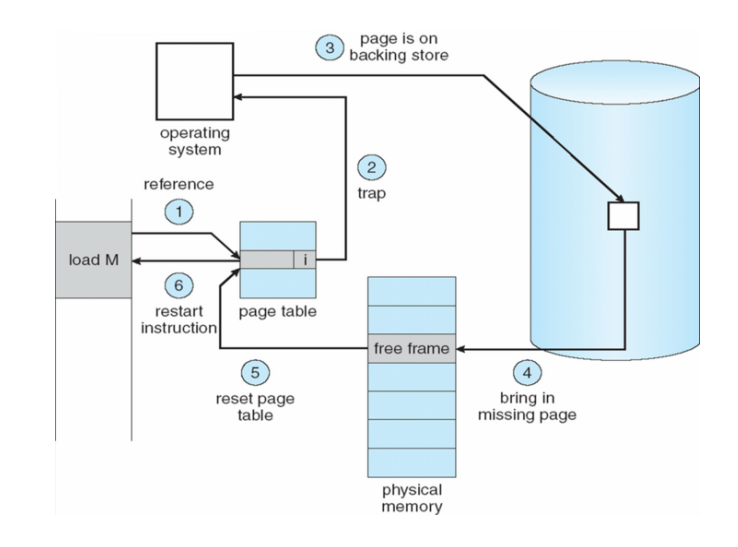

21 / 25

Remplacement de pages

Remplacement de pages Quelle page décharger en cas de page fault?

#### The Optimal Page Replacement Algorithm

- ▶ Facile à décrire, impossible à implémenter
- ▶  $\leftrightarrow$  Décharger la page qui sera accédée dans le plus longtemps
- ▶ Implique de connaître le futur. . .

#### Not Recently Used – NRU

- ▶ Utilisation de deux bits pour classer les pages :
	- 1. non accédées, non modifiée
	- 2. non accédées, modifiées
	- 3. accédées, non modifiées
	- 4. accédées, modifiées
- ▶ remise à zéro du bit "accédée" régulièrement
- ▶ Sélection aléatoire dans la classe la plus basse

Remplacement de pages

Remplacement de pages Quelle page décharger en cas de page fault ?

### FIFO

- ▶ L'OS stocke une liste chaînée des pages chargée
- ▶ dans l'ordre de chargement
- ▶ la tête de la liste est déchargée en cas de page fault

Problème : ne tient pas compte de l'utilisation effective des pages

#### FIFO avec seconde chance

Identique à FIFO sauf que l'OS examine le bit "accédée" de la page la plus ancienne :

- ▶ Si elle n'a **pas** été accédée, elle est déchargée (FIFO)
- $\blacktriangleright$  Si elle a été accédée.
	- ▶ elle est replacée en tête de liste
	- ▶ la recherche continue

# Remplacement de pages

Quelle page décharger en cas de page fault?

## Clock Replacement Algorithm

Idem à FIFO avec seconde chance mais en utilisant une liste circulaire

## Least Recently Used

- ▶ Déchargement de la page la moins utilisée
- ▶ Compliqué et coûteux à mettre en œuvre
- ▶ Approximations implémentées : aging

## Working Sets

- ▶ Préchargement d'ensembles de pages
- ▶ Basé sur une analyse au runtime des ensembles de pages